# **JANOS SZENDI-VARGA** CHAOS ENGINEERING WITH NEO4J

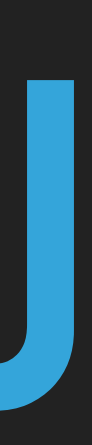

## **ABOUT ME**

- ▸ I am an IT engineer
- ▸ I live in Budapest, Hungary
- ▸ I work for Graph Coding
- ▸ Graph Technology Landscape 2019
- ▸ I have been in the Neo4j community since 2013
- ▸ I am the main organiser of the Neo4j Budapest Meetup Group
- @szenyo
- ▸ janos@graphcoding.com

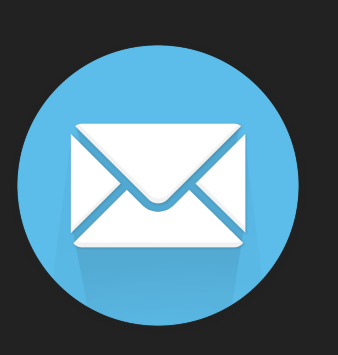

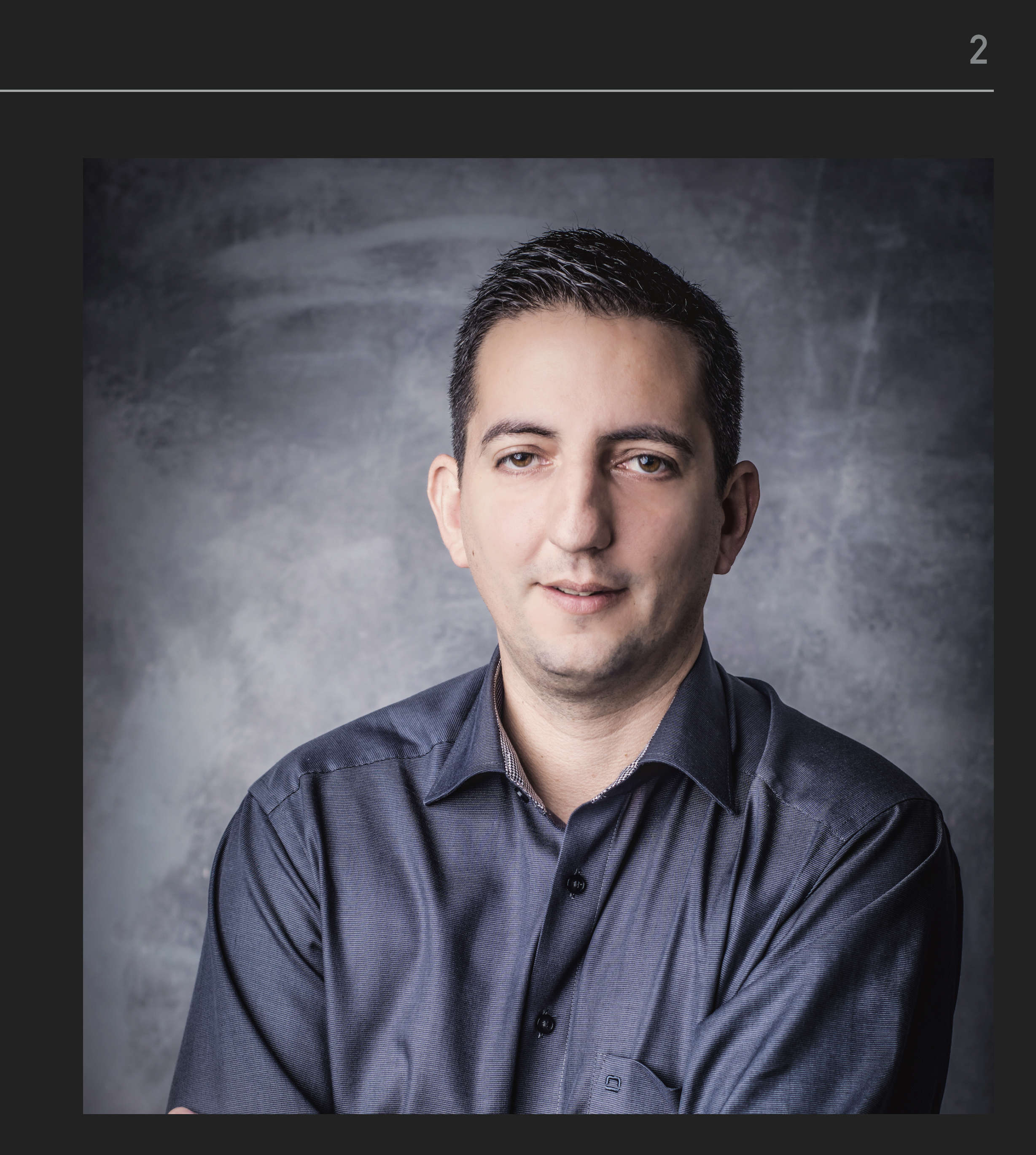

### **CHAOS ENGINEERING WITH NEO4J**

### **WHAT IS CHAOS ENGINEERING?**

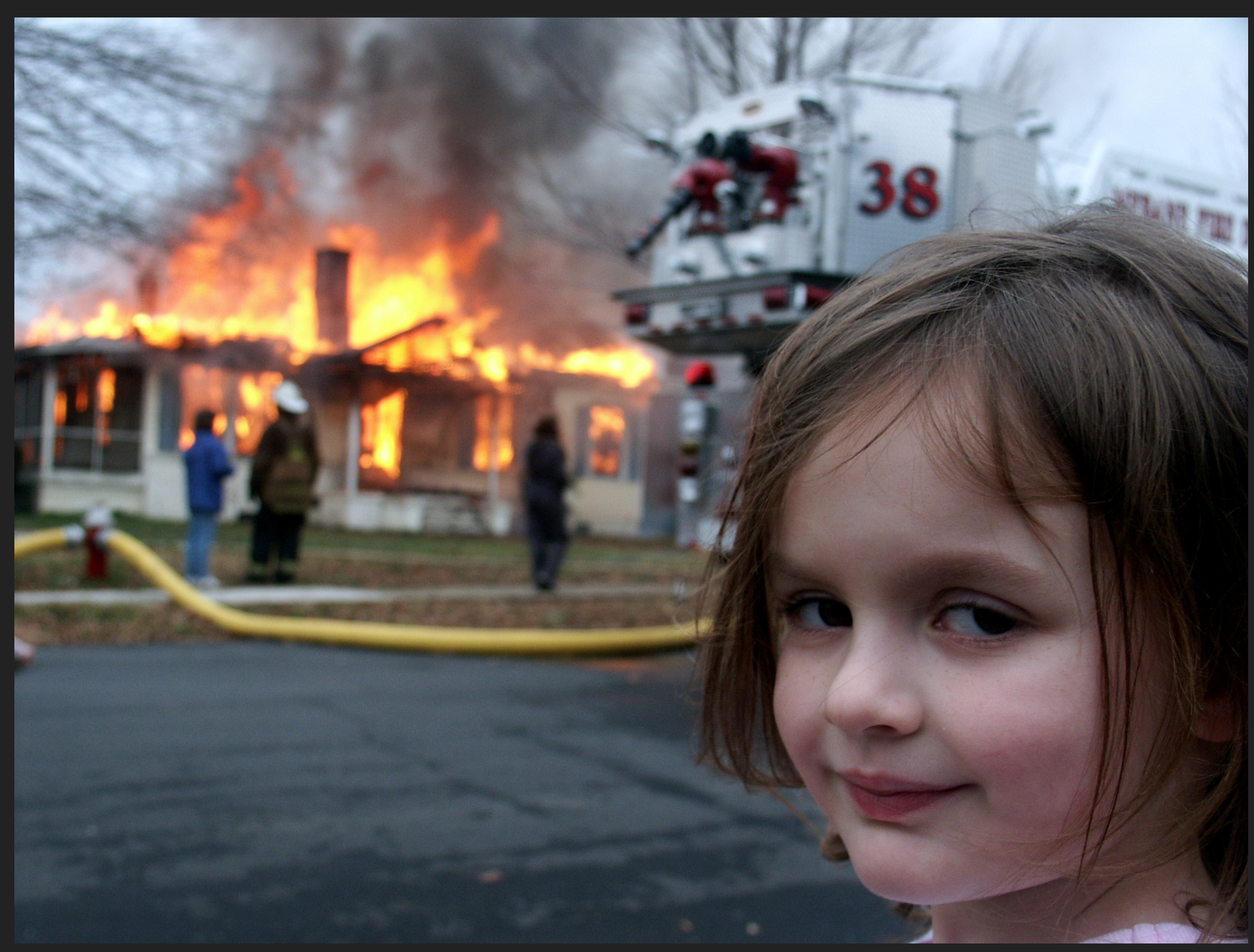

### CHAOS ENGINEERING WITH NEO4J

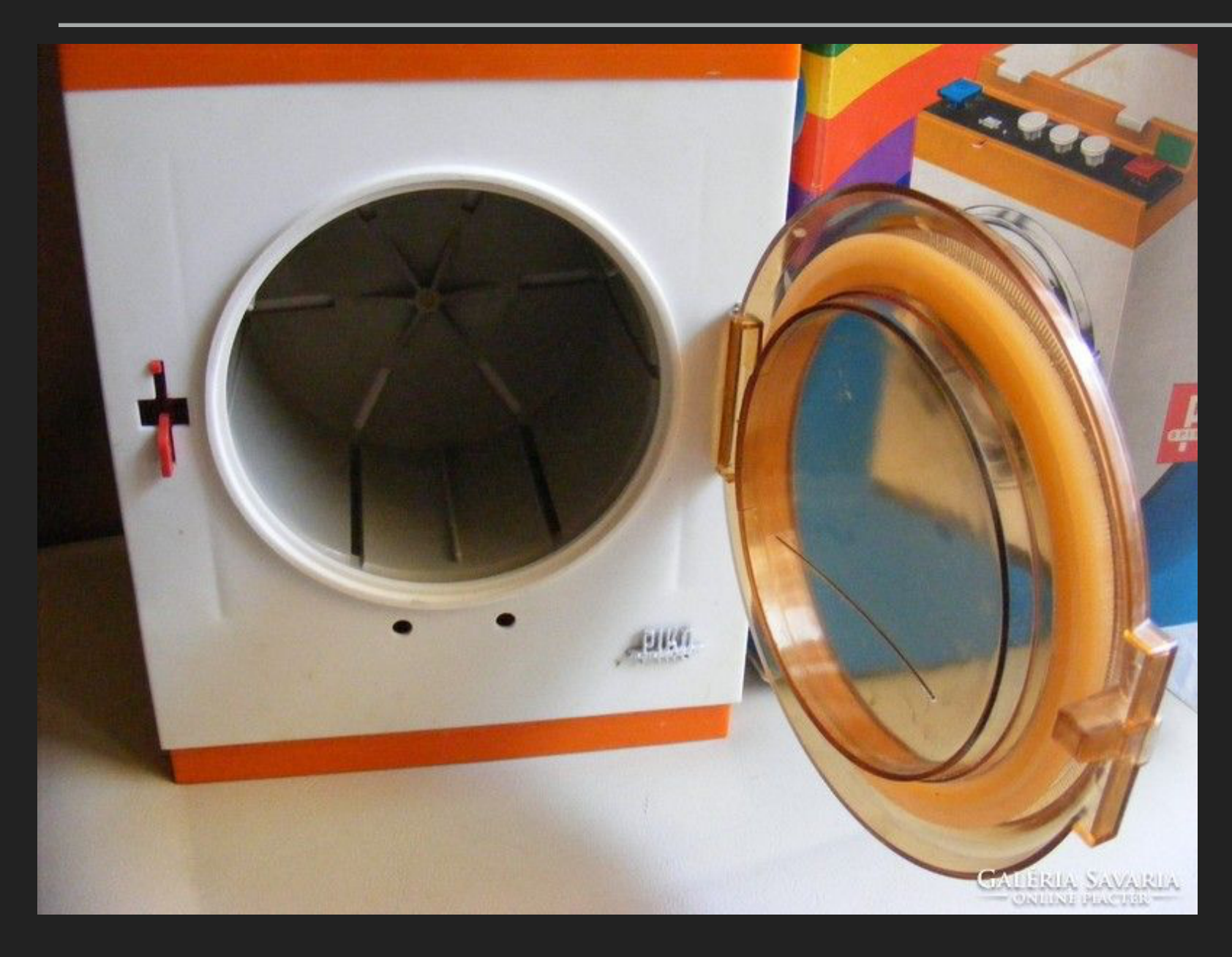

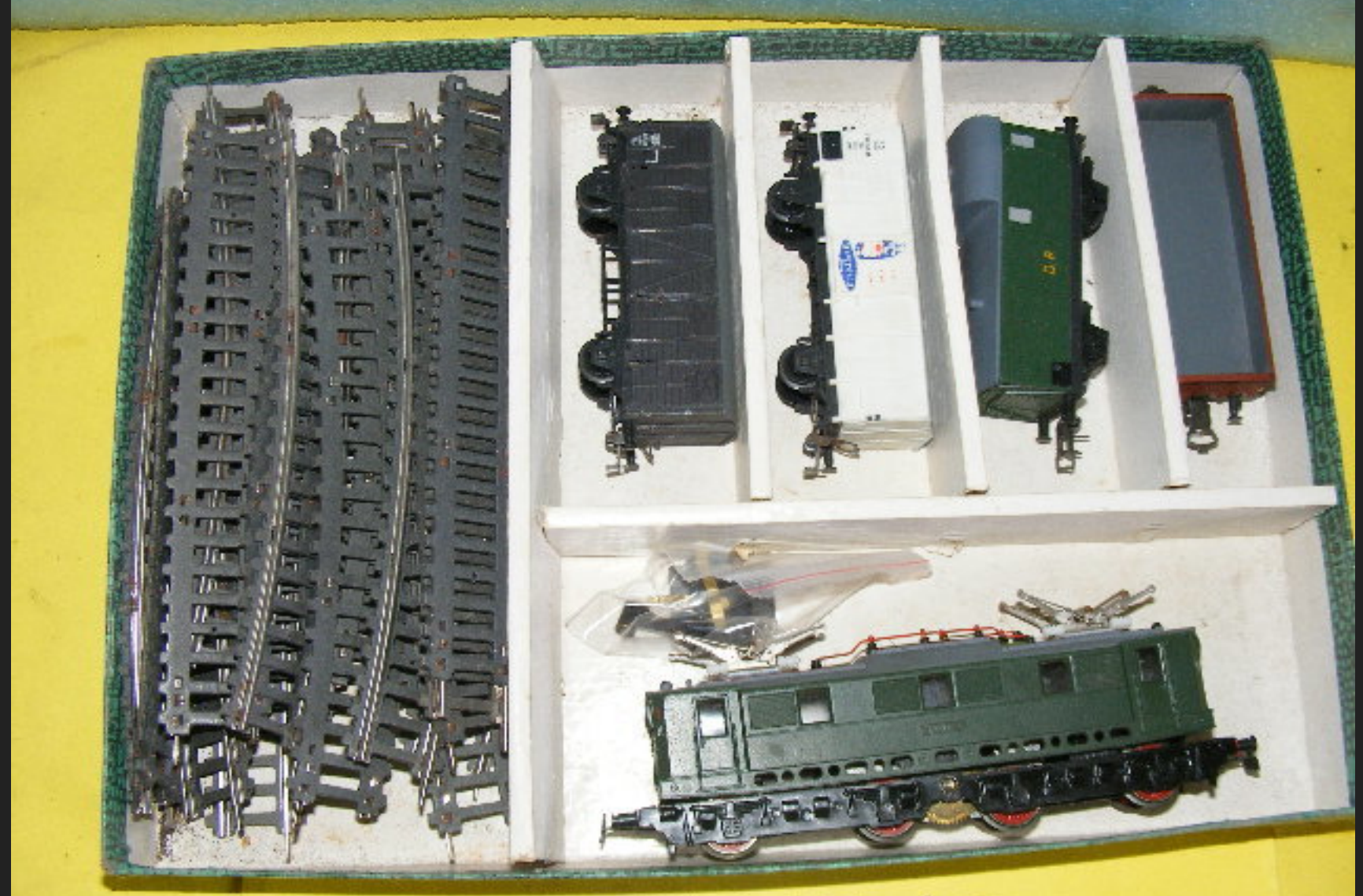

### Jaslyn Model Trains

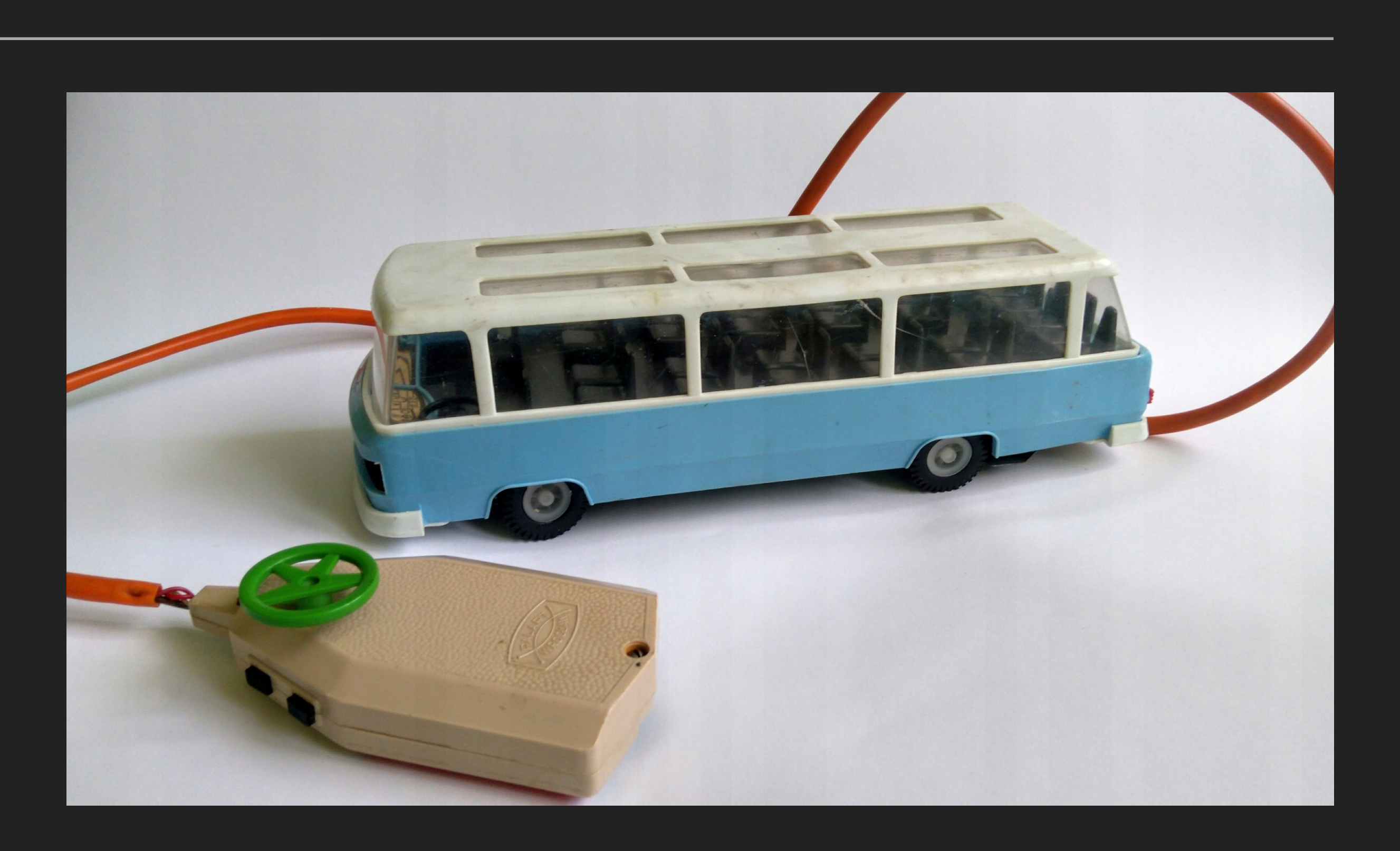

## **HISTORY**

- ▶ Jessie Robbins [https://en.wikipedia.org/wiki/Jesse\\_Robbins](https://en.wikipedia.org/wiki/Jesse_Robbins)
- ▸ "Master of Disaster"
- 
- ▶ Adopted by the large organisations
- ▸ "Netflix does it and thinks you should too"
- ▶ 2016: Principles of Chaos Engineering<http://principlesofchaos.org>
- Blohowiak, Nora Jones, Ali Basiri

### ▸ GameDay: increase reliability by purposefully creating major failures on a regular basis

▶ 2017: Chaos Engineering book from O'Reilly byCasey Rosenthal, Lorin Hochstein, Aaron

## **EXPERIMENTS STEPS (PRINCIPLESOFCHAOS.ORG):**

1. Define a 'steady state' as some measurable output of a system that indicates

2. Hypothesise that this steady state will continue in both the control group and

3. Introduce variables that reflect real world events like servers that crash, hard

- normal behaviour.
- the experimental group.
- drives that malfunction, network connections that are severed, etc.
- 4. Try to disprove the hypothesis by looking for a difference in steady state between the control group and the experimental group.

## **EXECUTION ORDER**

- ▸ Known Knowns Things you are aware of and understand
- ▸ Known Unknowns Things you are aware of but don't fully understand
- ▸ Unknown Knowns Things you understand but are not aware of
- ▸ Unknown Unknowns Things you are neither aware of nor fully understand

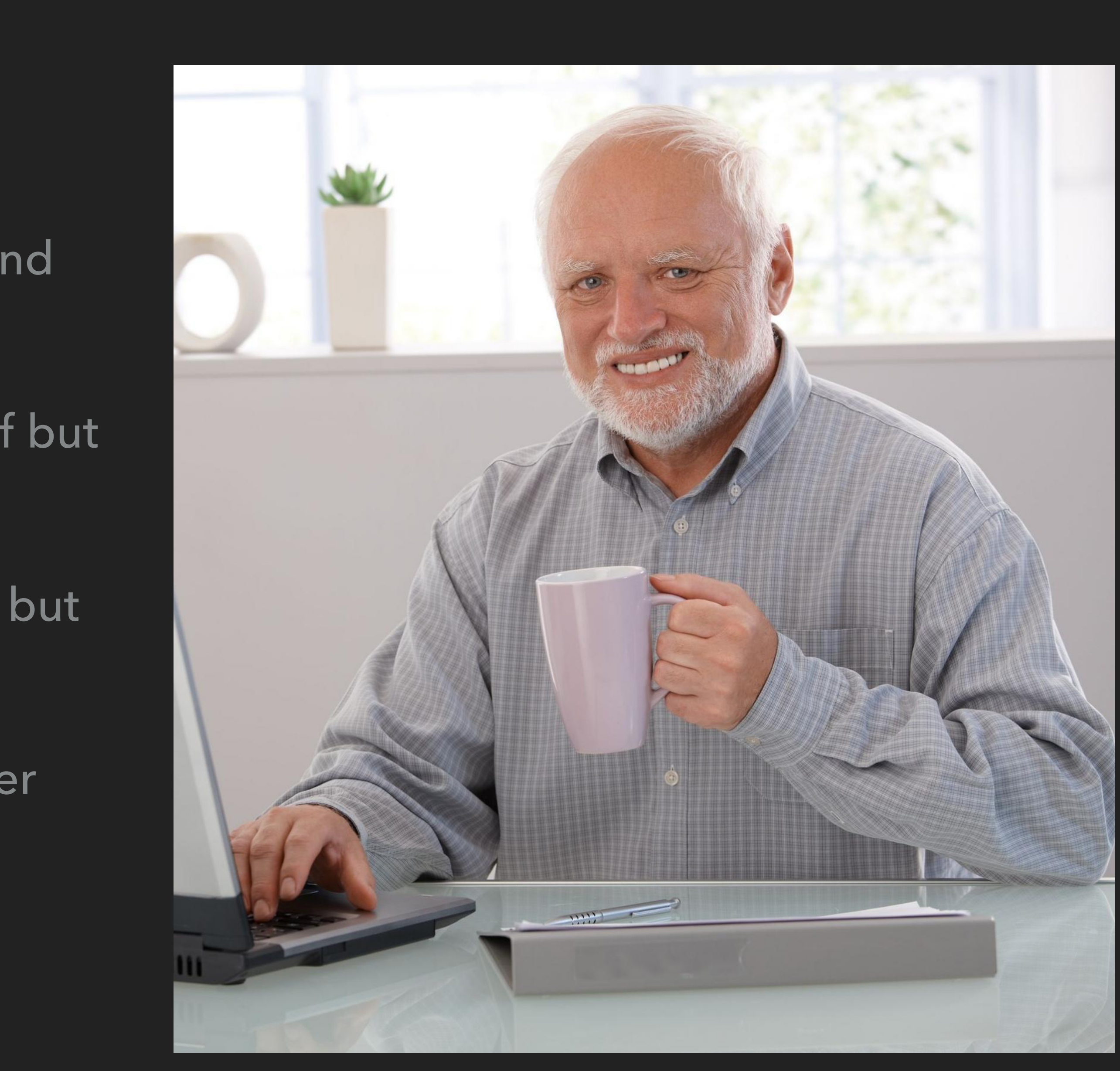

## **OMTM, ONE METRIC THAT MATTERS - MEASURING THE IMPACT**

- ▸ Typical use case of Neo4j:
	- ▸ recommendation system
	- ▸ fraud detection
	- ▸ identity management
	- ▸ master data management

## MONITORING

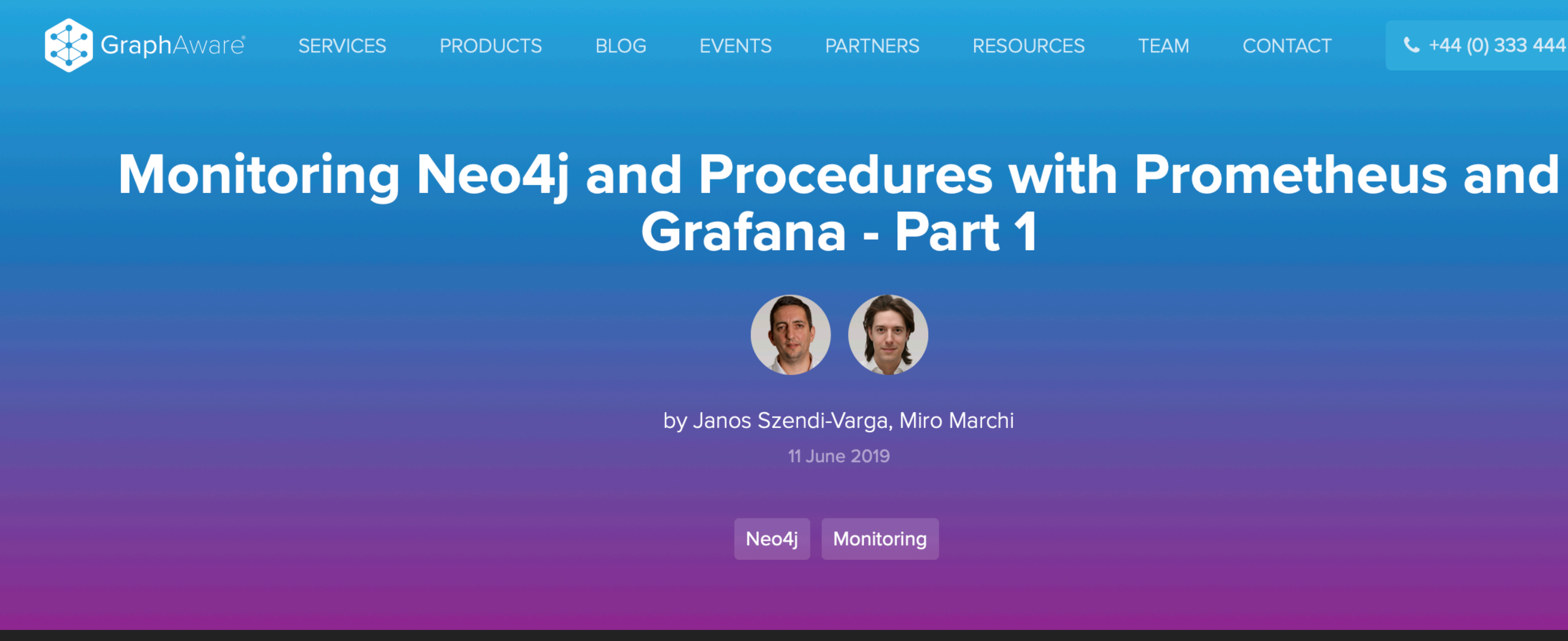

▶ https://graphaware.com/neo4j/2019/06/11/monitoring-neo4j-prometheus.html

**RESOURCES** 

**TEAM** 

**CONTACT** 

 $\binom{44}{4}$  (0) 333 444 7274

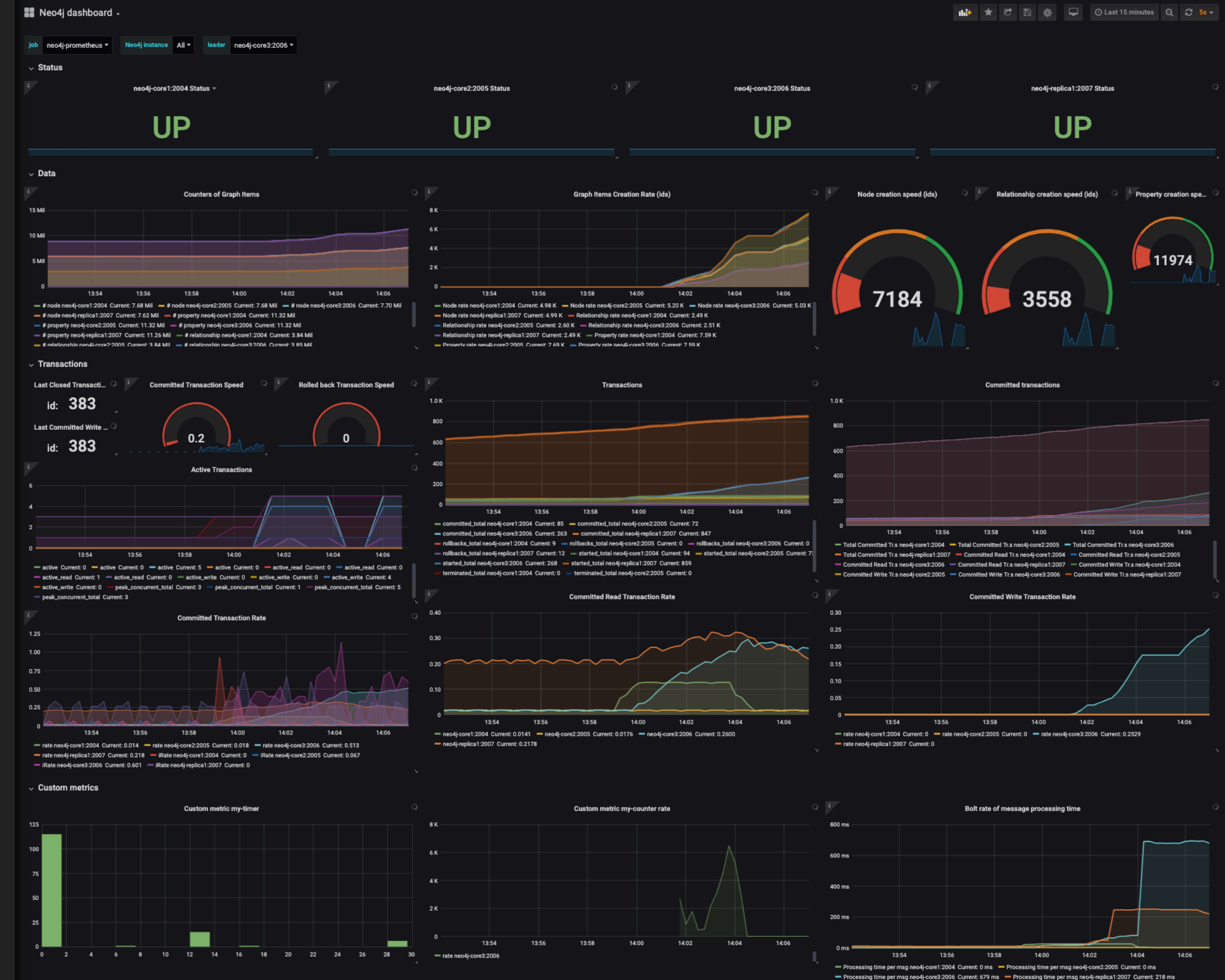

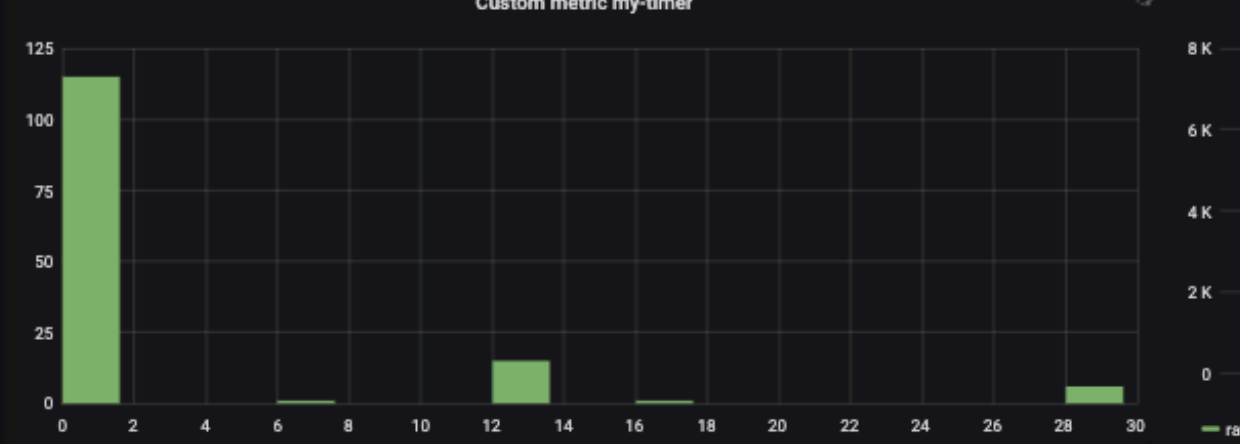

### **2. BREAKING THINGS**

- ▸ Simulating the failure of an entire region or datacenter.
- 
- ▸ DNS unavailability
- ▸ Injecting latency between services for a select percentage of traffic
- ▸ Function-based chaos (runtime injection): Randomly causing functions to throw exceptions.
- certain instructions.
- ▸ Time travel: Forcing system clocks out of sync with each other.
- ▸ Executing a routine in driver code emulating I/O errors.
- ▸ Maxing out CPU cores on a cluster.

▶ Partially deleting Kafka topics over a variety of instances to recreate an issue that occurred in production.

▸ Code insertion: Adding instructions to the target program and allowing fault injection to occur prior to

![](_page_10_Picture_17.jpeg)

## **BIG RED BUTTON**

- ▸ we must have the control to stop the experiment any time
- ▸ each chaos engineering activity has the potential to cause a production outage
- ▸ every "fault tolerant" element of the infrastructure should be tested

![](_page_11_Picture_5.jpeg)

![](_page_11_Picture_6.jpeg)

## **TOOLS YOU CAN USE**

- ▸ Chaos Monkey ([https://github.com/Netflix/chaosmonkey\)](https://github.com/Netflix/chaosmonkey)
- ▸ Mangle ([https://vmware.github.io/mangle/\)](https://vmware.github.io/mangle/)
- ▸ <https://github.com/asatarin/testing-distributed-systems>
- ▸ <https://github.com/dastergon/awesome-chaos-engineering>
- ▸ Chaos Toolkit (<https://github.com/chaostoolkit/chaostoolkit/>)
- ▸ CM4SB <https://github.com/codecentric/chaos-monkey-spring-boot>
	- ▸ Latency Assault
	- ▶ Exception Assault
	- ▸ AppKiller Assault
	- ▸ Memory Assault
- ▸ Visualise your Chaos Engineering Experiments with Grafana <https://www.youtube.com/watch?v=Gua-QcdoivU>

## **LET'S DO CHAOS IN YOUR NEO4J**

- ▸ Simulating failure in your Neo4j cluster
	- ▸ Kill one instance from the cluster (Known Knowns)
	- ▸ Ingestion problems
	- ▸ Time travel: Forcing system clocks out of sync with each other.
	- ▸ Injecting latency between services for a select percentage of traffic over a predetermined period of time.
	- and "see what happens."

▸ Failure Injection Testing (FIT): Randomly causing faults in your Neo4j transactions

## **HOW TO DO CHAOS IN YOUR NEO4J**

### ▸ Randomly causing faults in your Neo4j transactions and "see what happens."

a state object (or null) that will be passed on to [afterCommit\(TransactionData, Object\)](https://static.javadoc.io/org.neo4j/neo4j-kernel/1.9.8/org/neo4j/graphdb/event/TransactionEventHandler.html#afterCommit(org.neo4j.graphdb.event.TransactionData,%20T)) or [afterRollback\(TransactionData, Object\)](https://static.javadoc.io/org.neo4j/neo4j-kernel/1.9.8/org/neo4j/graphdb/event/TransactionEventHandler.html#afterRollback(org.neo4j.graphdb.event.TransactionData,%20T)) of this object.

- - ▸ APOC trigger function not the best
	- ▶ Improved Transaction Event API ([GraphAware Framework](https://graphaware.com/neo4j/2014/05/28/graph-aware-neo4j-framework.html))
	- ▸ Neo4j Transaction Event API TransactionEventHandler Triggers

### **beforeCommit**

[T](https://static.javadoc.io/org.neo4j/neo4j-kernel/1.9.8/org/neo4j/graphdb/event/TransactionEventHandler.html) **beforeCommit**[\(TransactionData](https://static.javadoc.io/org.neo4j/neo4j-kernel/1.9.8/org/neo4j/graphdb/event/TransactionData.html) data) throws [Exception](https://docs.oracle.com/javase/6/docs/api/java/lang/Exception.html?is-external=true)

Invoked when a transaction is about to be committed. If this method throws an exception the transaction will be rolled back and a **[TransactionFailureException](https://static.javadoc.io/org.neo4j/neo4j-kernel/1.9.8/org/neo4j/graphdb/TransactionFailureException.html)** will be thrown from [Transaction.finish\(\)](https://static.javadoc.io/org.neo4j/neo4j-kernel/1.9.8/org/neo4j/graphdb/Transaction.html#finish()). The transaction is still open when this method is invoked, making it possible to perform mutating operations in this method. This is however highly discouraged. Changes made in this method are not guaranteed to be visible by this or other **[TransactionEventHandler](https://static.javadoc.io/org.neo4j/neo4j-kernel/1.9.8/org/neo4j/graphdb/event/TransactionEventHandler.html)s**.

### **Parameters:**

data - the changes that will be committed in this transaction. **Returns:**

**Throws:**

[Exception](https://docs.oracle.com/javase/6/docs/api/java/lang/Exception.html?is-external=true) - to indicate that the transaction should be rolled back.

```
public class MyTransactionEventHandler implements TransactionEventHandler {
    public static GraphDatabaseService db;
    private static ExecutorService ex;
    public static Log LOGGER;
    private final ChaosMonkeySettings settings;
    private static final MetricRegistry METRIC_REGISTRY = new MetricRegistry();
    private static final Counter exceptionCounter = METRIC_REGISTRY.counter(name(MyTransactionEventHandler.class, ...names: "exceptionCounter"));
        db = graphDatabaseService;ex = executor;
        this. LOGGER = logService.getUserLog(MyTransactionEventHandler.class);
        this.settings = chaosMonkeySettings;
        CollectorRegistry.defaultRegistry.register(new DropwizardExports(METRIC_REGISTRY));
```

```
@Override
```

```
public Object beforeCommit(TransactionData transactionData) throws Exception {
    if (isActive()) attack();
```

```
return null;
```

```
@Override
public void afterCommit(TransactionData transactionData, Object o) {
```

```
@Override
```

```
public void afterRollback(TransactionData transactionData, Object o) {
```

```
private void attack() {
```
LOGGER. info( s: "Chaos Monkey - exception"); AssaultException assaultException = this.settings.getAssaultProperties().getException(); exceptionCounter.inc();

```
assaultException.throwExceptionInstance();
```

```
private boolean isActive() {
    return settings.getAssaultProperties().isExceptionsActive();
```
public MyTransactionEventHandler(GraphDatabaseService graphDatabaseService, ExecutorService executor, LogService logService, ChaosMonkeySettings chaosMonkeySettings) {

### Neo4j Chaos Engineering dashboard -

![](_page_16_Figure_1.jpeg)

![](_page_16_Picture_30.jpeg)

### **THANK YOU!**

- ▶ @szenyo (Twitter)
- panos@graphcoding.com

![](_page_17_Picture_4.jpeg)

### **HUNGER GAMES QUESTIONS FOR CHAOS ENGINEERING WITH NEO4J**

B. Chaos engineering is the discipline of experimenting on a software system in production in order to build confidence

- 1. Easy: What is Chaos Engineering?
	- A. A typical day in any IT company
	- in the system's capability to withstand turbulent and unexpected conditions
	- C. To deploy a new release into production
- 2. Medium: Which company published Chaos Monkey?
	- A. Amazon
	- B. Google
	- C. Netflix
- 

Answer here:<http://r.neo4j.com/hunger-games>

3. Hard: What is the name of the method of the TransActionEventHandler we used for Failure Injection Testing (FIT)?